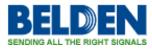

知识库 > Request for ROHS certificates > Request for ROHS certificates

Request for ROHS certificates

Geert Huggers - 2019-12-10 - Request for ROHS certificates

We have a new global website and this new global website has also a way to download RoHS certificates.

For instance you need the RoHS certificate from the 9841.

First go to the website: https://catalog.belden.com/

Then type 9841 in one of the white search bars. The 9841 will appear.

Click on 9841 and extra information will be shown.

| DELDEN Online Catalog € Catage time   Wire & Cate • Search Q Customer #Q Hells, Nation   Wire & Cate • Cable • (1024) Networking & Data Cable • (1024) ** # (0)   Wire & Cable • Cable • (1024) ** Wire & Cable • Cable • (1024) ** Wire & Cable • (1024)   Networking & Data Cable • (48) ** Wire & Cable • (1024) ** Wire & Cable • (1024)   Industrial * Ethernet Ca (206) ** Minustrial * Networking & Data Cable • (1024) ** Wire & Cable • (1024)   Sate(*, Sound, & Secure (7) Audio Cable (430) ** Wire & Cable • (1024) One 24 AWG (7x32) TC, PE/PVC, Foil+TC Braid   Multi-National * Photocel / (105) Sate(*) ** Wire & Cable • (1024) One 24 AWG (1024)   Video Cable (430) ** Goother + Medica Cable (1027) ** Wire & Cable • (1024) One 24 AWG (1024)   One 24 AWG (202) ** Goother + Medica Cable (1027) ** Wire & Cable • (1024) ** Wire & Cable • (1024)   Multi-Netatica Cable (127) ** Goother + Medica Cable • (1024) ** Wire & Cable • Minustrial ** Wire & Cable • Minustrial ** Wire & Minustrial ** Wire & Minust |  |
|----------------------------------------------------------------------------------------------------|--|
| Wre & Case - Search Customer #: 1 Q Hete Acates   Wire & Cable (5779) Electronic Wire & Cable (1024) * Wre & Cable (1024) * Wre & Cable (1024)   Networking & Data Cable (1024) Networking & Data Cable (1024) * Wre & Cable (1024)   Industrial Etherent Ca. (77) Particle (1024) * Wre & Cable (1024)   Industrial Etherent Ca. (77) Safety, Sound, & Secur (7) Audio Cable (149)   Video Cable (149) Video Cable (127) One 24 AWG (7x32) TC, PE/PVC, Foil+TC Braid   Ore 24 AWG or stranded (Vid2) inned copper total disted (00% coverage), 24 AWG One 24 AWG or stranded (Vid2) inned copper total disted (00% coverage), 24 AWG   Video Cable (127) Video Cable (127) Inned copper total disted (00% coverage), 24 AWG                                                                                                    |  |
| Wire & Cable (5779) Wire & Cable (1024) Wire & Cable (1024) Wire & Cable (1024) Wire & Cable (1024)   Bettorotiking & Data Cable (1024) Networking & Data Cable (1024) Set & Cable (1024) Set & Cable (1024)   Industrial Ethernet Catable (1024) Set & Cable (1024) Set & Cable (1024) Set & Cable (1024)   Industrial Ethernet Catable (1024) Set & Cable (1024) Set & Cable (1024) Set & Cable (1024)   Industrial Ethernet Catable (1024) Set & Cable (1024) Set & Cable (1024) Set & Cable (1024)   Industrial Ethernet Catable (1024) Set & Cable (1024) Set & Cable (1024) Set & Cable (1024)   Safety, Sound, & Secur (7) Audio Cable (140) Set & Cable (1024) Set & Cable (1024)   Video Cable (140) Caax & Trax Cable (1027) Set & Cable (1024) Set & Cable (1024)   Multi-Media Cable (127) Set & Cable (1024) Itel Requist Sample                                                                                                    |  |
| Electronic Wire & Cable (1021)<br>Networking & Data Cable (163)<br>Industrial Ethernet (Calle)<br>Industrial Protocol (1, (16))<br>Safety, Sound, & Secur(7)<br>Audio Cable (422)<br>Coax & Tinax Cable (127)<br>Multi-Media Cable (27)                                                                                                    |  |
| Networking & Data Cable (483)<br>Industrial Ethernet Ga. (77)<br>Enterprise Category Ca (165)<br>Industrial Protocol / (165)<br>Salety, Sound, & Secur (17)<br>Audio Cable (420)<br>Coax & Trax Cable (497)<br>Multi-Media Cable (27)                                                                                                    |  |
| Enterprise Category Ca. (208)<br>Industrial Protocol, (165)<br>Safety, Sound, & Secur(?)<br>Audio Cable (420)<br>Video Cable (427)<br>Multi-Media Cable (27)                                                                                                    |  |
| Flexible Automation Cab (92)   Tray Cable (534)   VFD Cable (76)   Safety, Sound, & Securi (451)     Details   Documents                                                                                                    |  |
| Connectors & Outlets (145)<br>Assembles & Acordset (145)<br>Patch Panels & Components (246)<br>Termination Tools & Acces (35)<br>I/O Systems (39)                                                                                                    |  |
| Capability Bulletin<br>Belden Classics                                                                                                    |  |

Then click on the text "documents" (given in blue) and extra documents will be shown.

Now you are able to download the RoHS document.